ФИО: Агабекян Раиса Левоновна<br>Получать САСУДАРСТВЕННОЕ АККРЕДИТОВАННОЕ НСКОММЕРЧЕСКОЕ ЧАСТНОЕ Образовательное **учреждение высшего образования «Академия маркетинга и социально-информационных технологий – ИМСИТ»**  4237c7ccb9b9e111bbaf1f4fcda9201d015c4dbaa123ff774747307b9b9fbcbeДокумент подписан простой электронной подписью Информация о владельце: Должность: ректор Дата подписания: 19.01.2024 22:11:42 Уникальный программный ключ:

# **(г. Краснодар)**

**Академический колледж** 

УТВЕРЖДАЮ Проректор по учебной работе, доцент Н. И. Севрюгина 25 декабря 2023г.

# **ПМ.04 Выполнение работ по одной или нескольким профессиям рабочих, должностям служащих**

## **Рабочая программа профессионального модуля**

Для студентов специальности 10.02.05 Обеспечение информационной безопасности автоматизированных систем

технический профиль

квалификация выпускника - Техник по защите информации

**Краснодар, 2024**

Рассмотрено на заседании предметно цикловой комиссии Протокол № 5 от 25 декабря 2023г. Председатель ПЦК Куценко А. А. Зав. ИИО Академического колледжа Худына Ю. А.

Принято педагогическим советом Академического колледжа Протокол № 5 от 25 декабря 2023 г.

Рабочая программа разработана на основе основной профессиональной образовательной программы среднего профессионального образования программы подготовки специалистов среднего звена, специальности 10.02.05 Обеспечение информационной безопасности автоматизированных систем, Федерального закона Российской Федерации от 29 декабря 2012 г. № 273- ФЗ Об образовании в Российской Федерации (редакция от 25.12.2018 г.) и требований ФГОС среднего профессионального образования (приказ от 09.12.2016г. № 1553 Об утверждении федерального государственного образовательного стандарта среднего профессионального образования по специальности 10.02.05 Обеспечение информационной безопасности автоматизированных систем (Зарегистрировано в Минюсте России 26 декабря 2016 г. N 44938) технического профиля профессионального образования.

Содержание программы реализуется в процессе освоения студентами основной профессиональной образовательной программы по специальности 10.02.05 Обеспечение информационной безопасности автоматизированных систем технического профиля (на базе основного общего образования) в соответствии с требованиями ФГОС СПО на 3-4 курсе (ах) в 6-8 семестре (ах).

Рецензенты:

Ким Т. И./ Заместитель директора по учебно-методической работе ЧУ ПОО КТУИС г. Краснодар

Директор ООО «НТП» г. Краснодар, Поташкова Н.И.

Генеральный директор АО «Опытное конструкторское бюро «Икар» г. Краснодар,

А.Н. Качковский

### **СОДЕРЖАНИЕ**

**.**

# **1. ОБЩАЯ ХАРАКТЕРИСТИКА ПРИМЕРНОЙ РАБОЧЕЙ ПРОГРАММЫ ПРОФЕССИОНАЛЬНОГО МОДУЛЯ**

**2. СТРУКТУРА И СОДЕРЖАНИЕ ПРОФЕССИОНАЛЬНОГО МОДУЛЯ** 

**3. УСЛОВИЯ РЕАЛИЗАЦИИ ПРОГРАММЫ ПРОФЕССИОНАЛЬНОГО МОДУЛЯ** 

**4. КОНТРОЛЬ И ОЦЕНКА РЕЗУЛЬТАТОВ ОСВОЕНИЯ ПРОФЕССИОНАЛЬНОГО МОДУЛЯ** 

## **1. ОБЩАЯ ХАРАКТЕРИСТИКА ПРИМЕРНОЙ РАБОЧЕЙ ПРОГРАММЫ ПРОФЕССИОНАЛЬНОГО МОДУЛЯ ПМ.04 ВЫПОЛНЕНИЕ РАБОТ ПО ОДНОЙ ИЛИ НЕСКОЛЬКИМ ПРОФЕССИЯМ РАБОЧИХ, ДОЛЖНОСТЯМ СЛУЖАЩИХ**

### **1.1. Цель и планируемые результаты освоения профессионального модуля**

1.1.1. В результате изучения профессионального модуля студент должен освоить вид деятельности *Выполнение работ по одной или нескольким профессиям рабочих, должностям служащих* и соответствующие ему профессиональные компетенции:

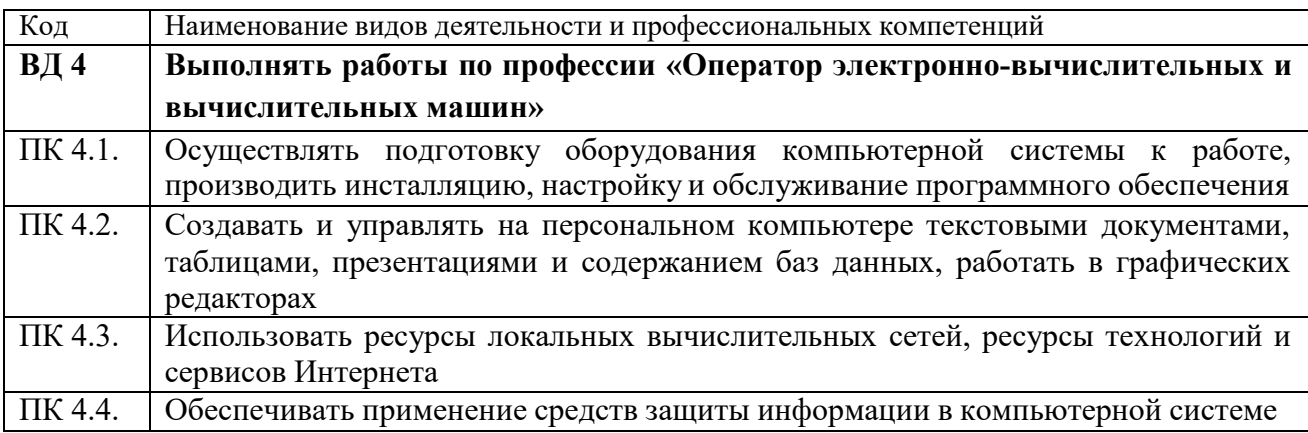

#### 1.1.2. Общие компетенции:

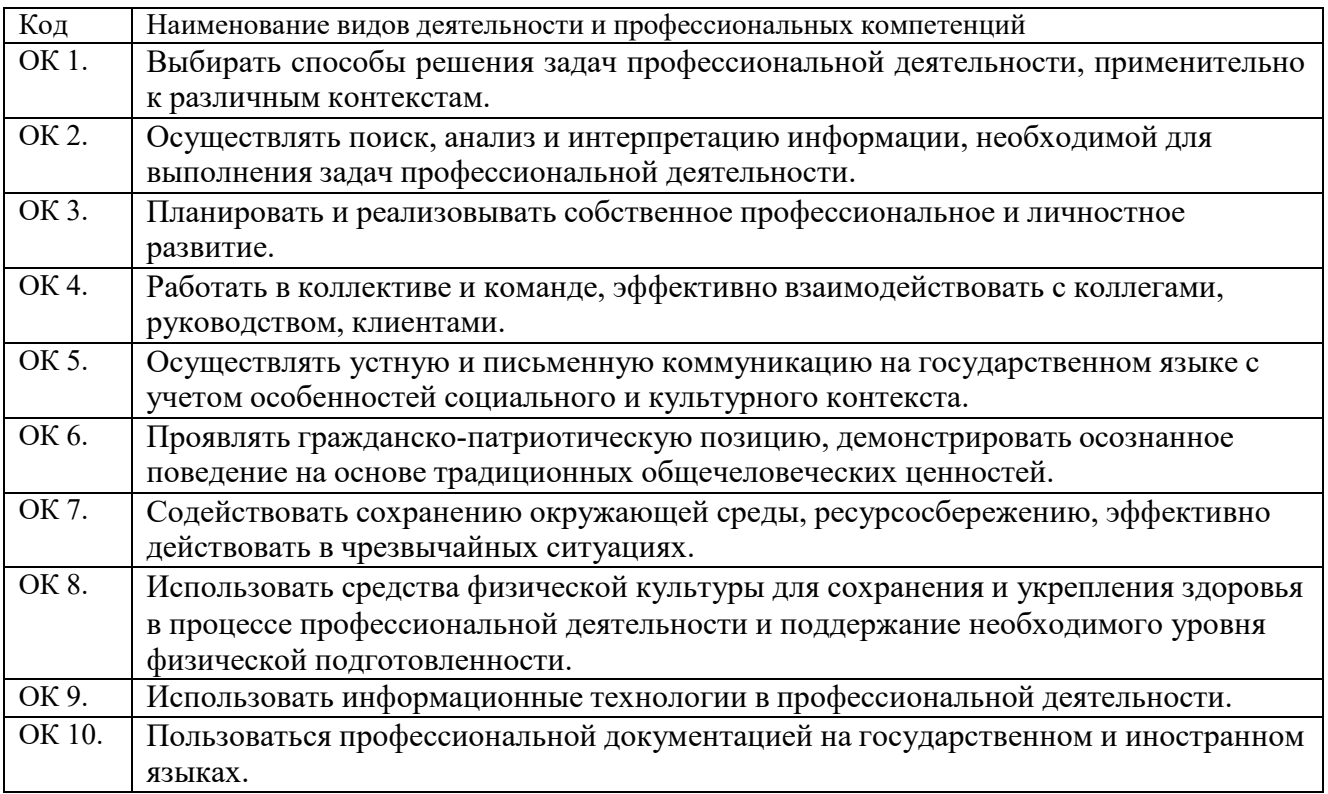

1.1.3. В результате освоения профессионального модуля студент должен:

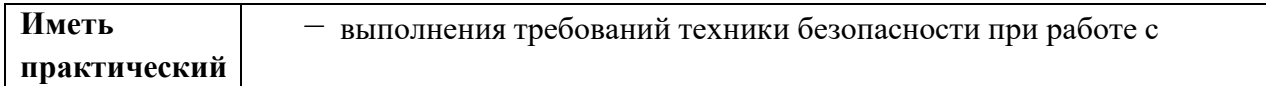

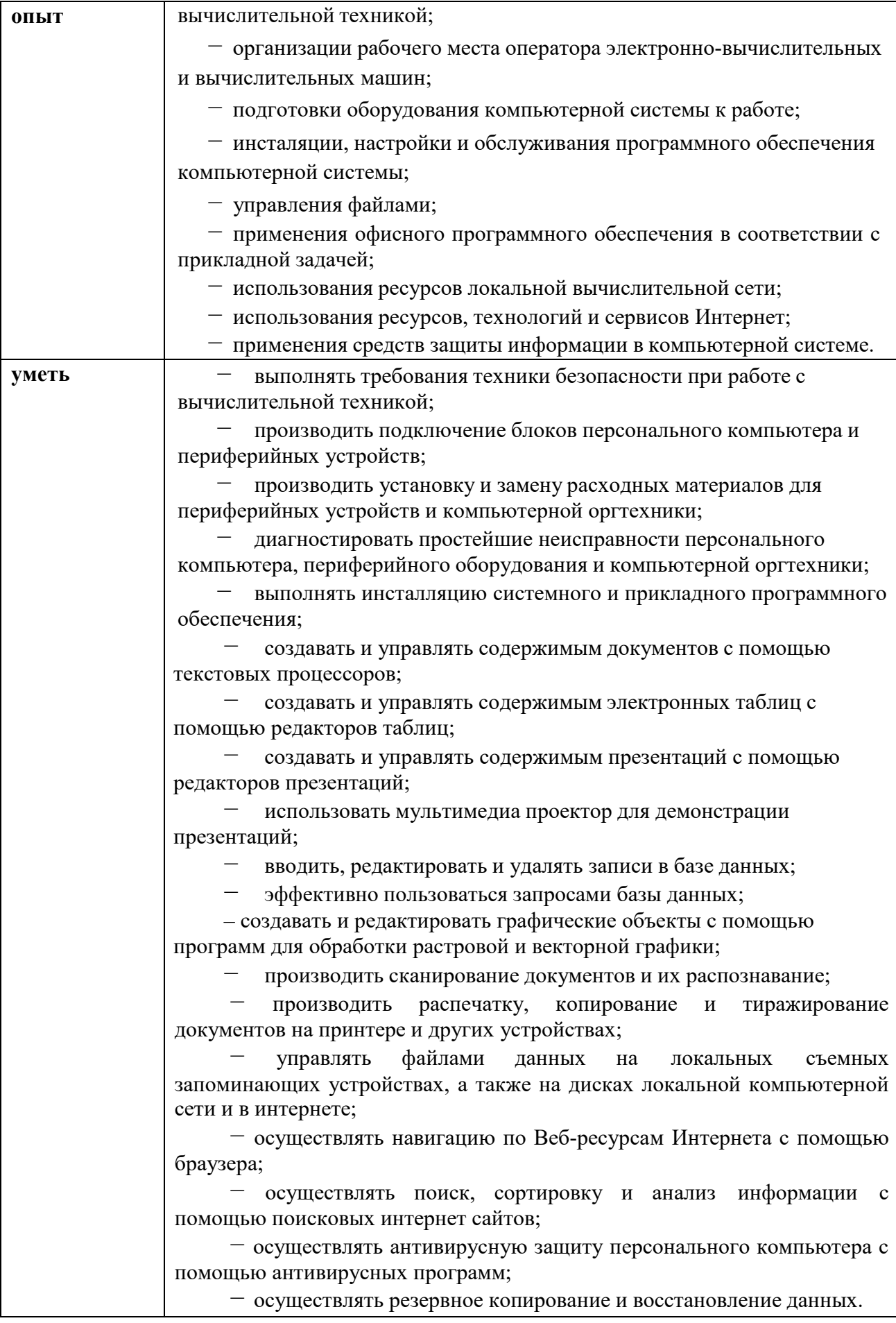

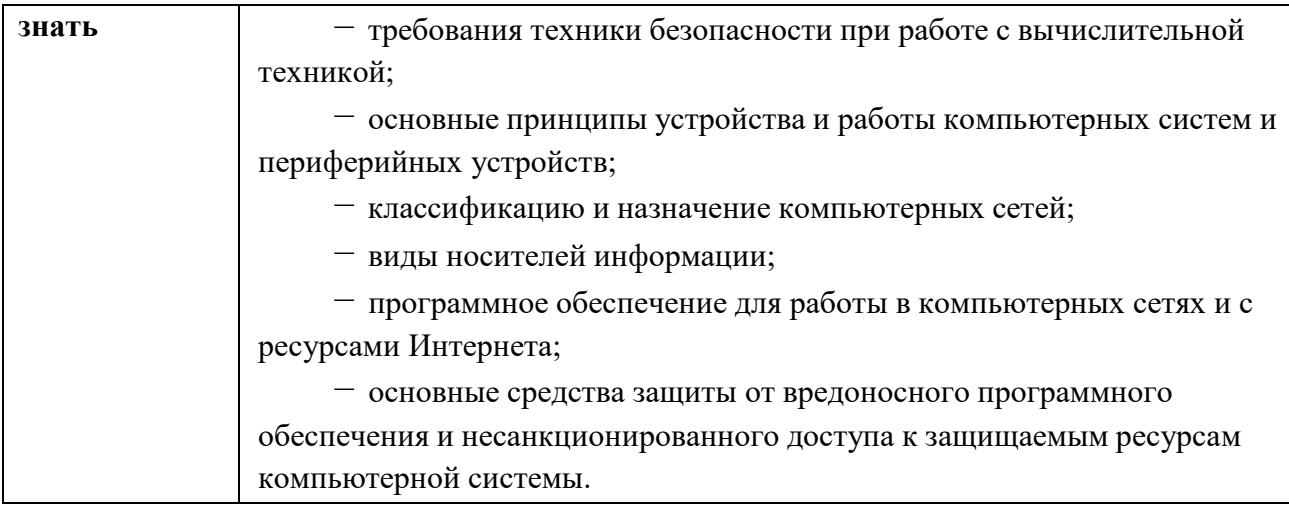

## **1.2. Количество часов, отводимое на освоение профессионального модуля**

Всего 100 часов, из них на практики – 100 часов

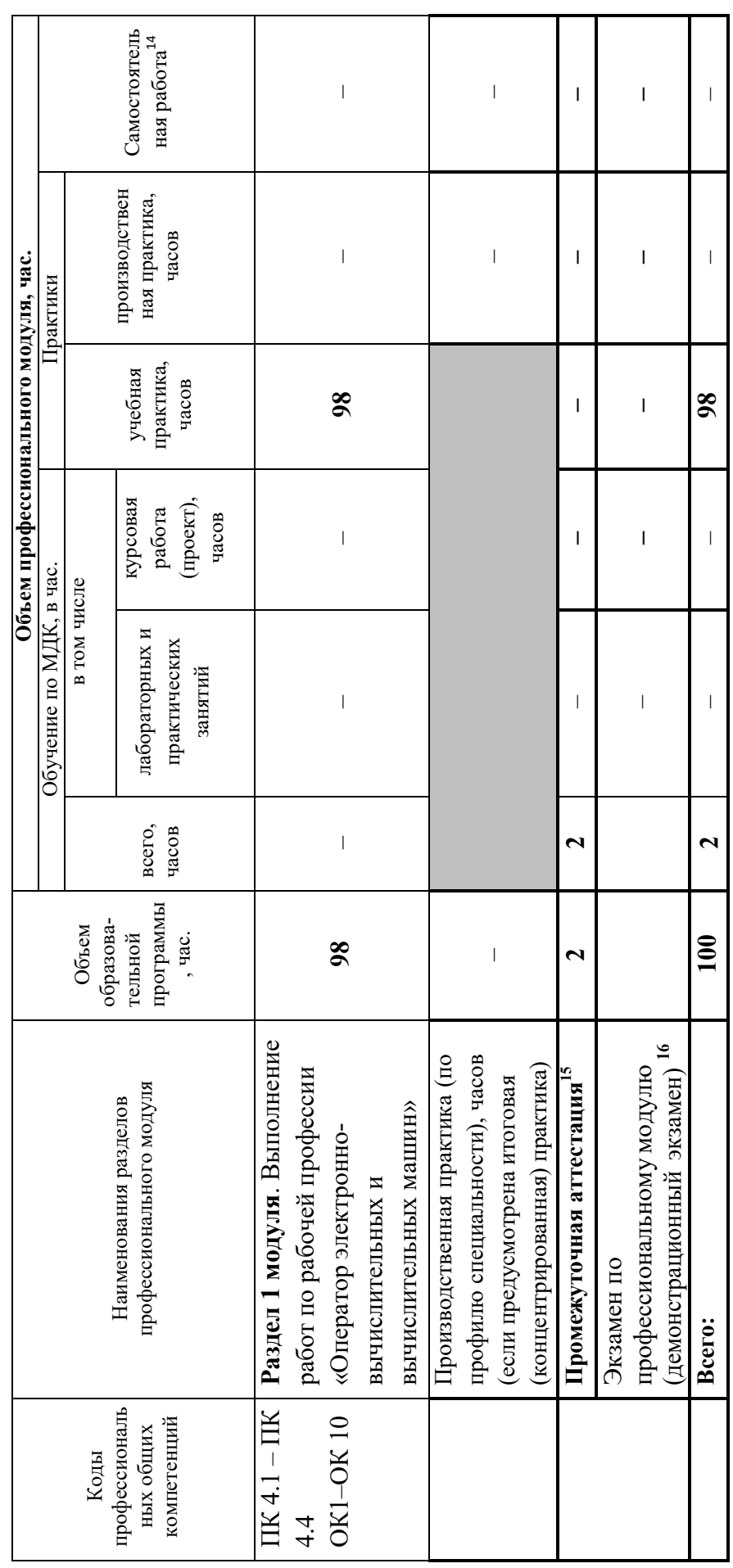

# *2.2.* **Тематический план и содержание учебной дисциплины**  2.2. Тематический план и содержание учебной дисциплины

<sup>14</sup>Примерная тематика самостоятельных работ в рамках образовательной программы планируется образовательной организацией с соответствии с требованиями ФГОС *14*Примерная тематика самостоятельных работ в рамках образовательной программы планируется образовательной организацией с соответствии с требованиями ФГОС СПО в пределах объема профессионального модуля в количестве часов, необходимом для выполнения заданий самостоятельной работы обучающихся, предусмотренных СПО в пределах объема профессионального модуля в количестве часов, необходимом для выполнения заданий самостоятельной работы обучающихся, предусмотренных тематическим планом и содержанием учебной дисциплины.

15 Выбор формы промежуточной аттестации в основных образовательных программах определяется образовательной организацией самостоятельно. тематическим планом и содержанием учебной дисциплины.<br><sup>15</sup> Выбор формы промежуточной аттестации в основных образовательных программах определяется образовательной организацией самостоятельно.

16 Часы на экзамен по профессиональному модулю выделяются за счет вариативной части. <sup>16</sup> Часы на экзамен по профессиональному модулю выделяются за счет вариативной части.

**2. СТРУКТУРА И СОДЕЖАНИЕ УЧЕБНОЙ ДИСЦИПЛИНЫ**  2. СТРУКТУРА И СОДЕЖАНИЕ УЧЕБНОЙ ДИСЦИПЛИНЫ *2.1.* **Объем учебной дисциплины и виды учебной работы**  2.1. Объем учебной дисциплины и виды учебной работы

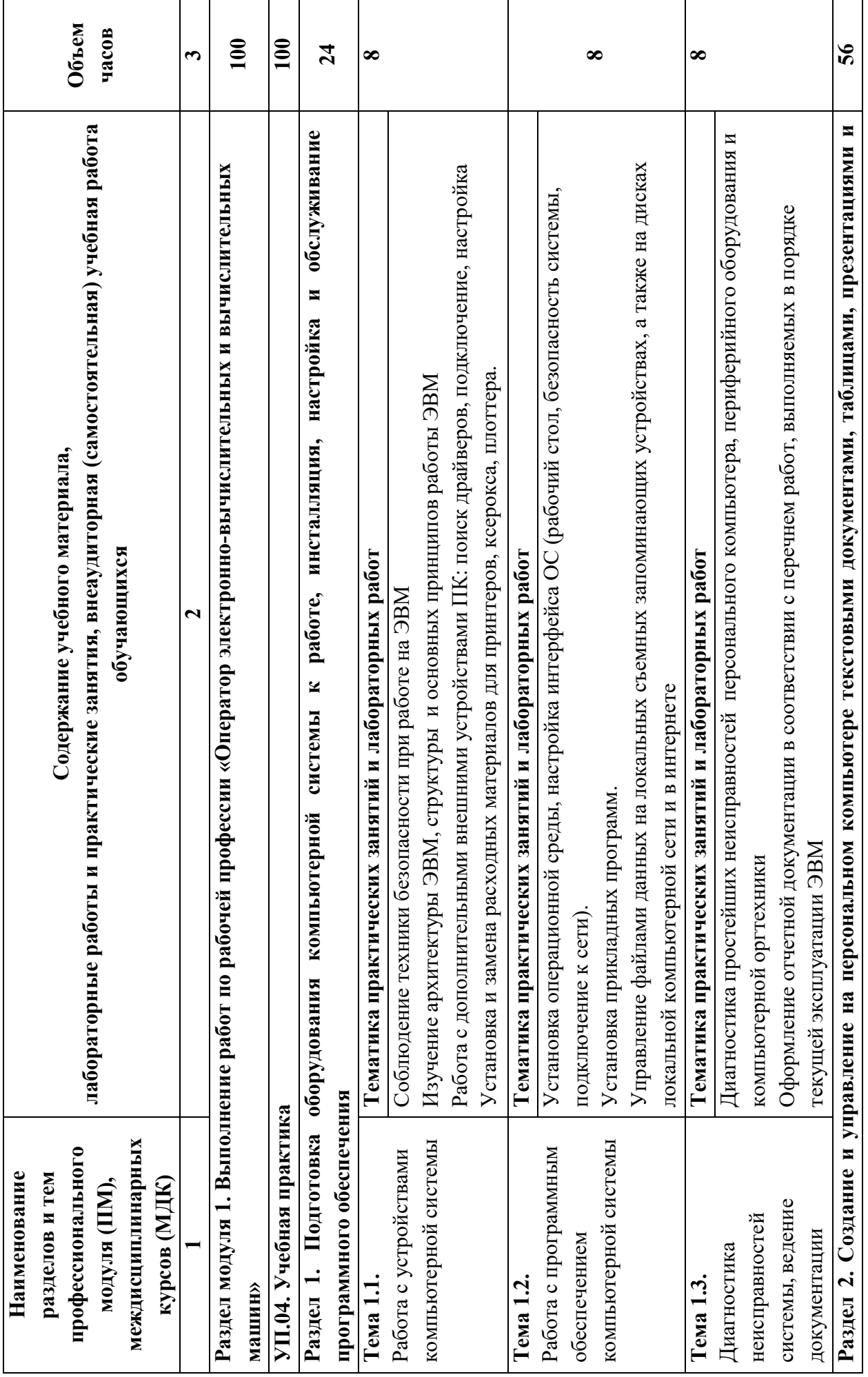

 $\infty$ 

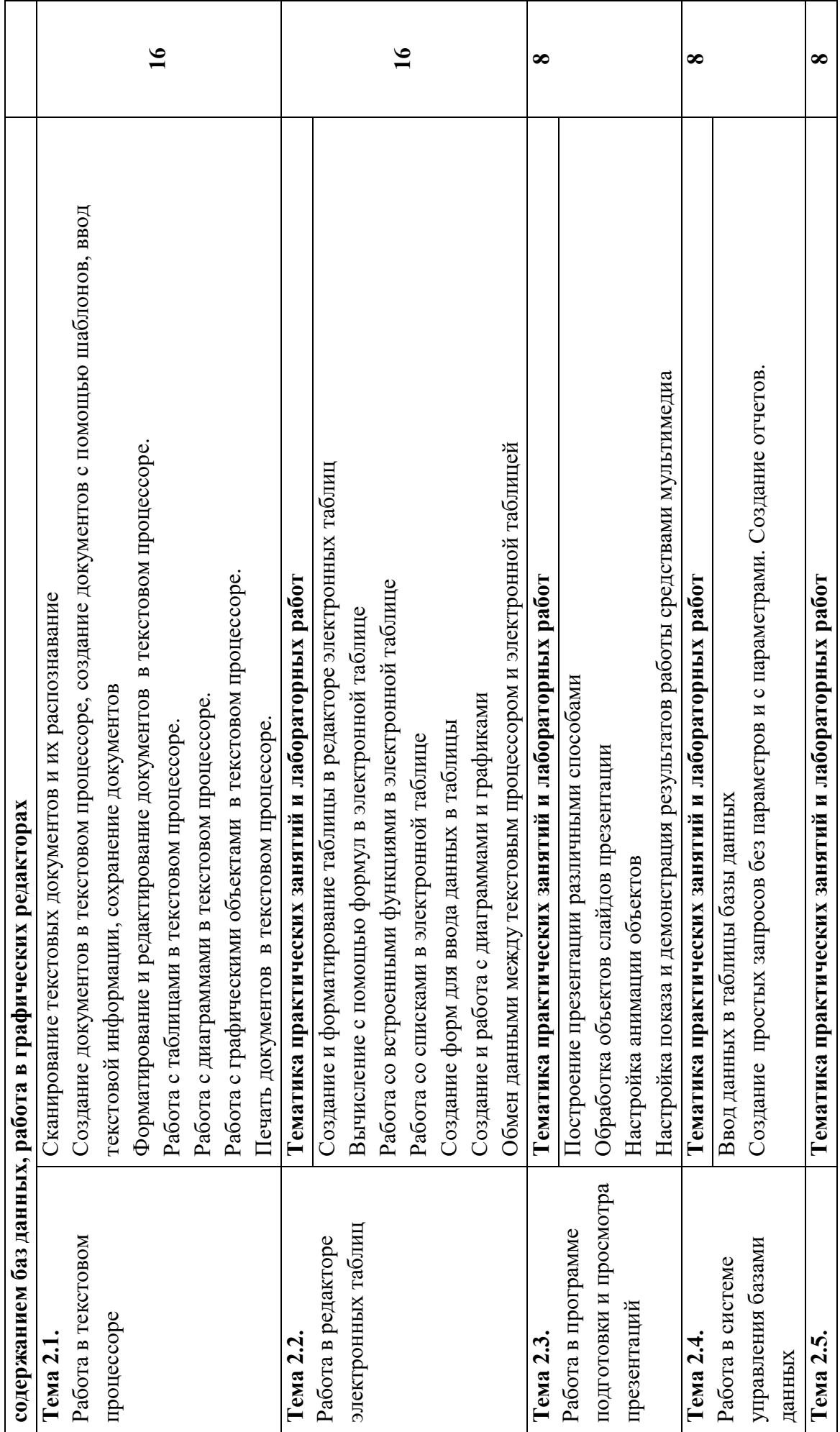

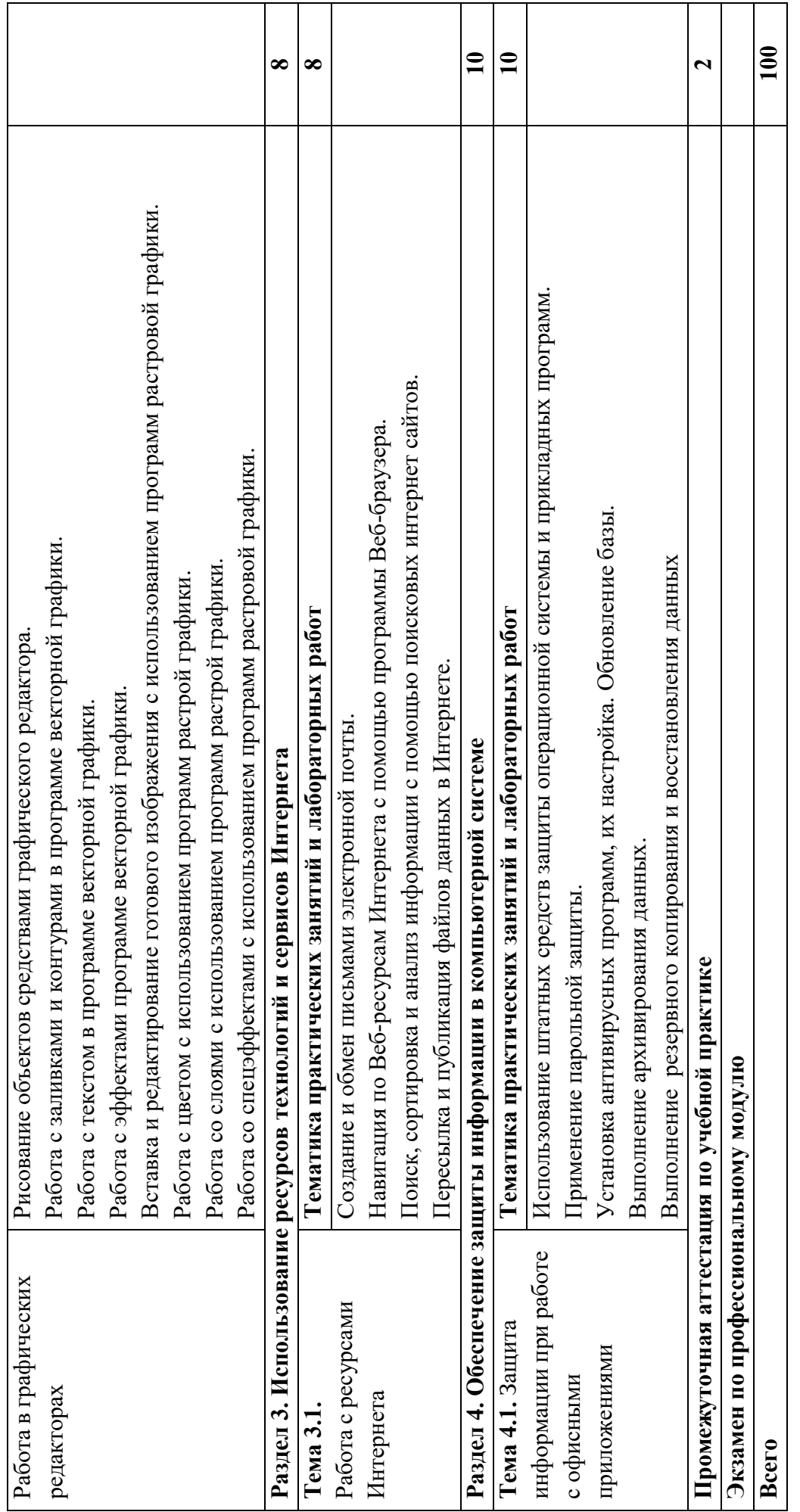

## **3. УСЛОВИЯ РЕАЛИЗАЦИИ ПРОГРАММЫ ПРОФЕССИОНАЛЬНОГО МОДУЛЯ**

## **3.1. Для реализации программы учебной дисциплины должны быть предусмотрены следующие специальные помещения:**

Лаборатория «Информационных технологий, программирования и баз данных»

20 столов, 20 стульев, рабочее место преподавателя, 20 шт. персональных компьютеров с выходом в интернет, 20 мониторов, 20 комплектов клавиатура+мышь, 1 беспроводная точка доступа TP-Link TL-WA801ND, соответствующее программное обеспечение.

### **3.2. Информационное обеспечение реализации программы**

### **3.2.1. Основные печатные источники:**

- 1. Коньков, К. А. Устройство и функционирование ОС Windows. Практикум к курсу Операционные системы. /Учебное пособие // К.А. Коньков. М.: Бином, Лаборатория знаний Интуит, 2013.
- 2. Струмпэ Н.В. Оператор ЭВМ. Практические работы: учеб. пособие для нач. проф. образования / – 6-е изд., стер. – М.: Издательский центр «Академия», 2013.
- 3. Киселев С.В. Оператор ЭВМ: учеб. пособие для студ. учреждений сред. проф. образования /. – 7-е изд., испр. – М.: Издательский центр «Академия», 2014.

### **3.2.2. Дополнительные печатные источники:**

- 1. Жмакин А. П. Архитектура ЭВМ : учеб. пособие для вузов / А. П. Жмакин. 2-е изд., перераб. и доп. - СПб. : БХВ-Перербург, 2010. - 352 с. : ил. - (Учебная литература для вузов)
- 2. Сафонов, В.О. Основы современных операционных систем: учебное пособие. М.: Бином. Лаборатория знаний, 2014. – 583 с.
- 3. Уваров, С. 500 лучших программ для вашего компьютера (2 CD) / С. Уваров. СПб.: Питер, 2009.  $-320$  с.

### **3.2.3.Электронные источники:**

- 1. Информационный портал по безопасности www.SecurityLab.ru.
- 2. Образовательные порталы по различным направлениям образования и тематике http://depobr.gov35.ru/
- 3. Сайт Научной электронной библиотеки www.elibrary.ru
- 4. Справочно-правовая система «Гарант» » www.garant.ru
- 5. Справочно-правовая система «Консультант Плюс» www.consultant.ru
- 6. Федеральный портал «Информационно-коммуникационные технологии в образовании» htpp\\:www.ict.edu.ru
- 7. Федеральный портал «Российское образование www.edu.ru

## **4. КОНТРОЛЬ И ОЦЕНКА РЕЗУЛЬТАТОВ ОСВОЕНИЯ ПРОФЕССИОНАЛЬНОГО МОДУЛЯ**

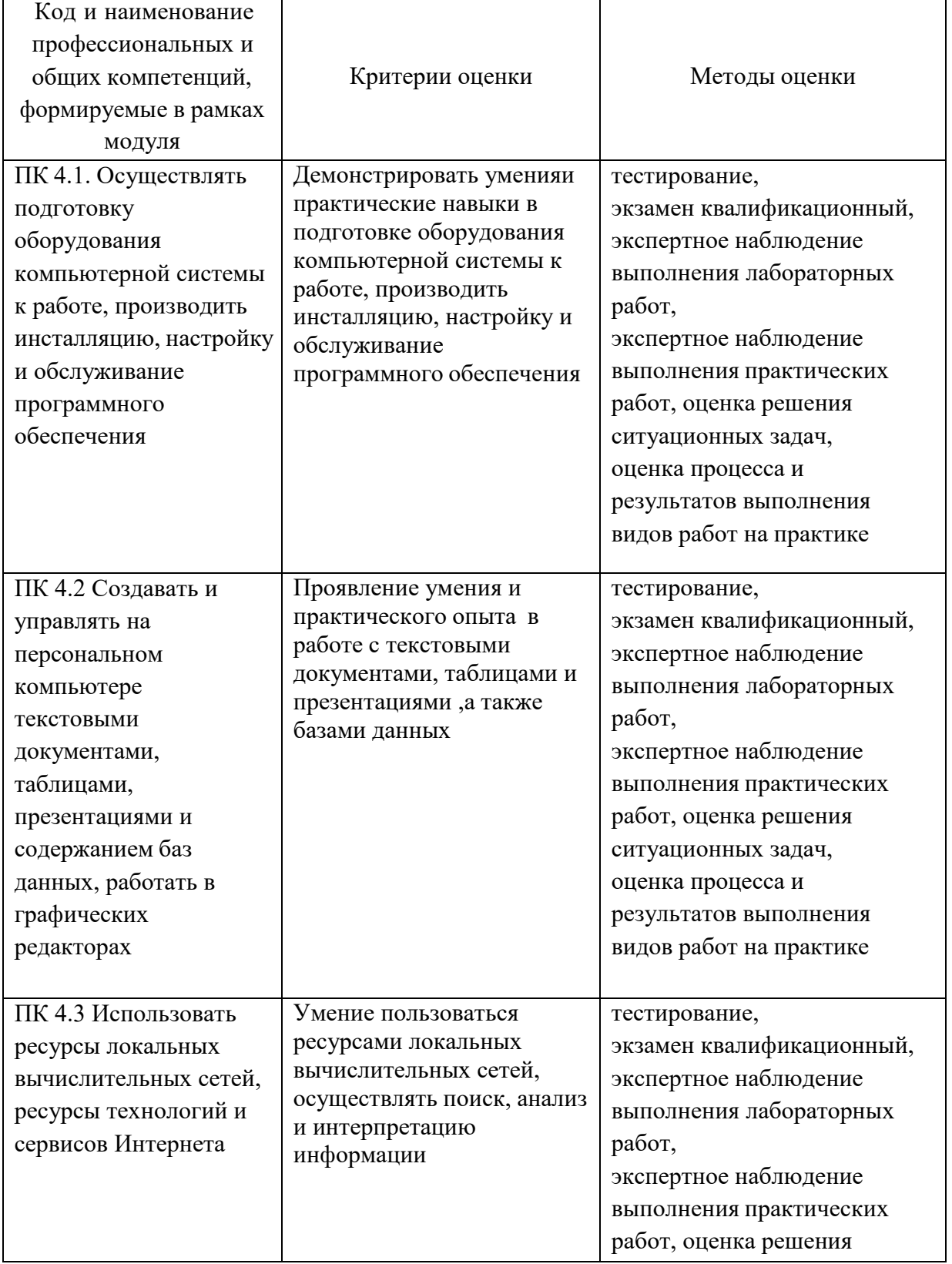

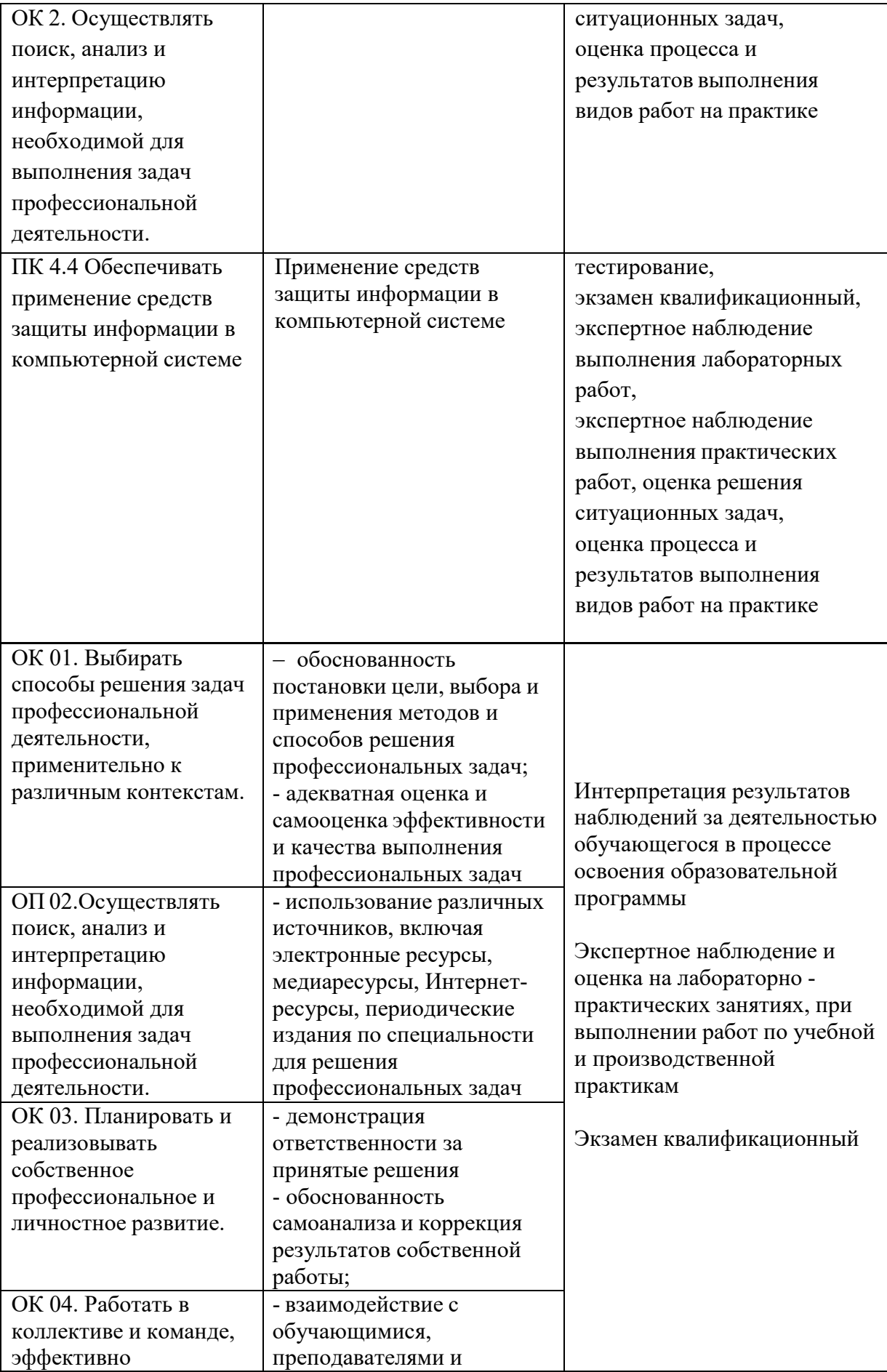

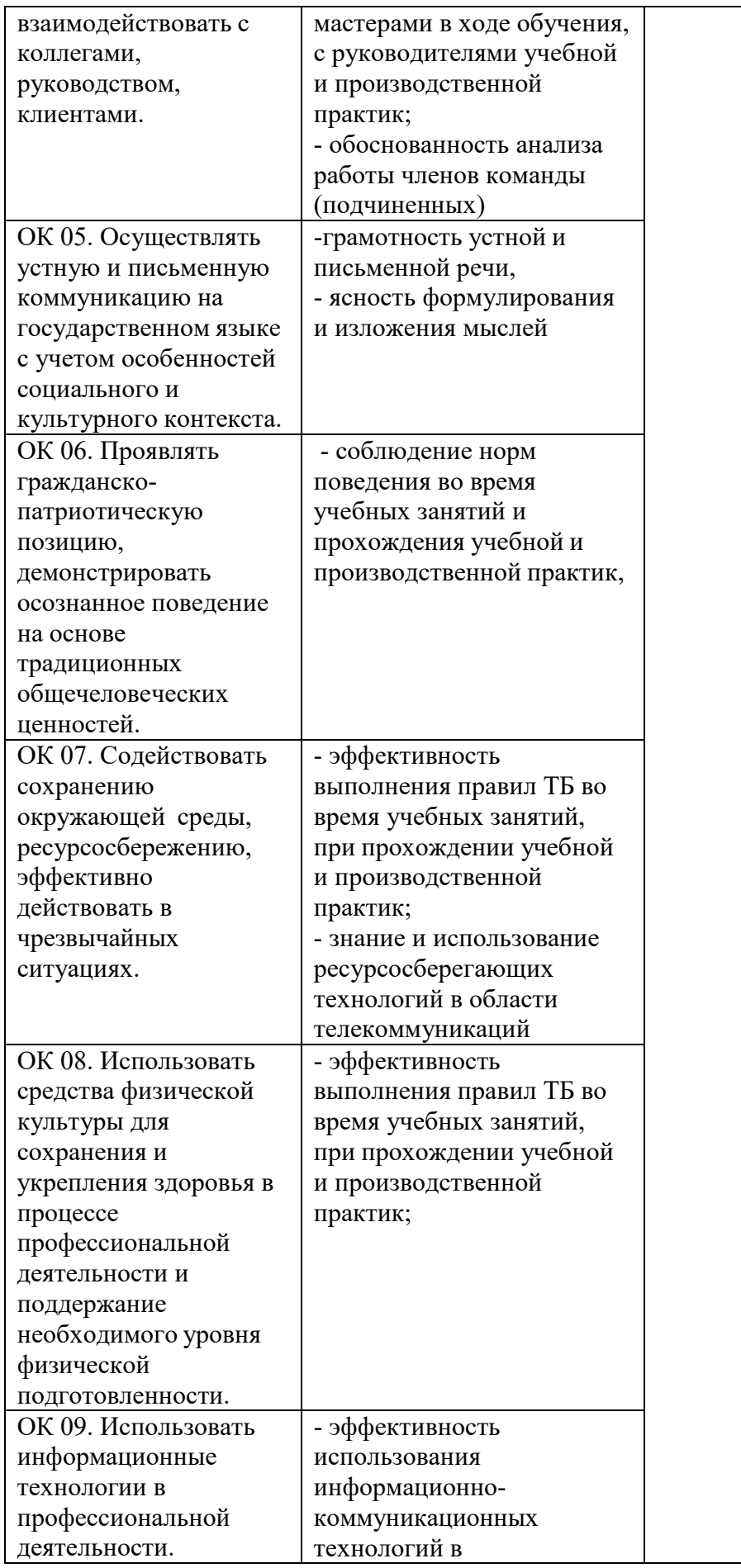

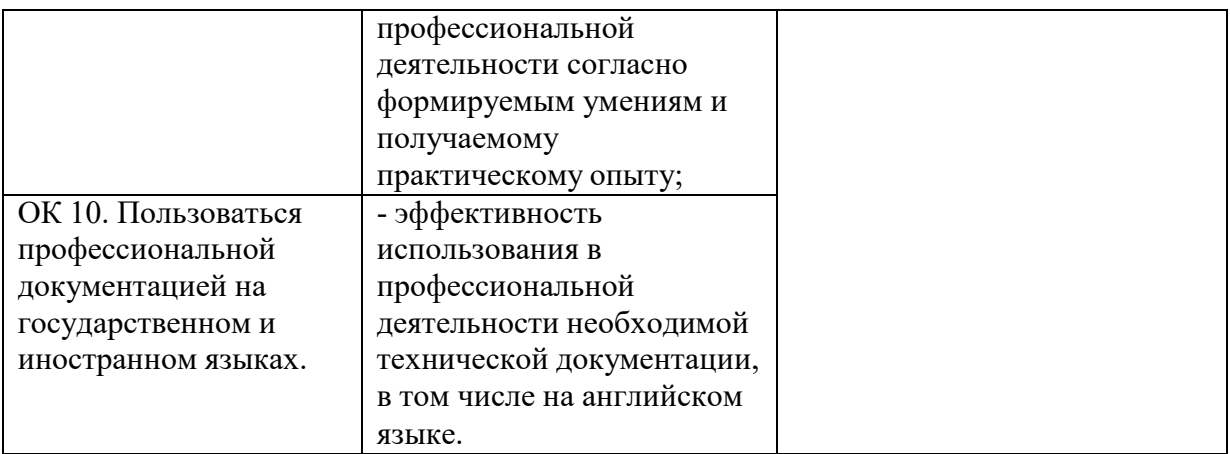

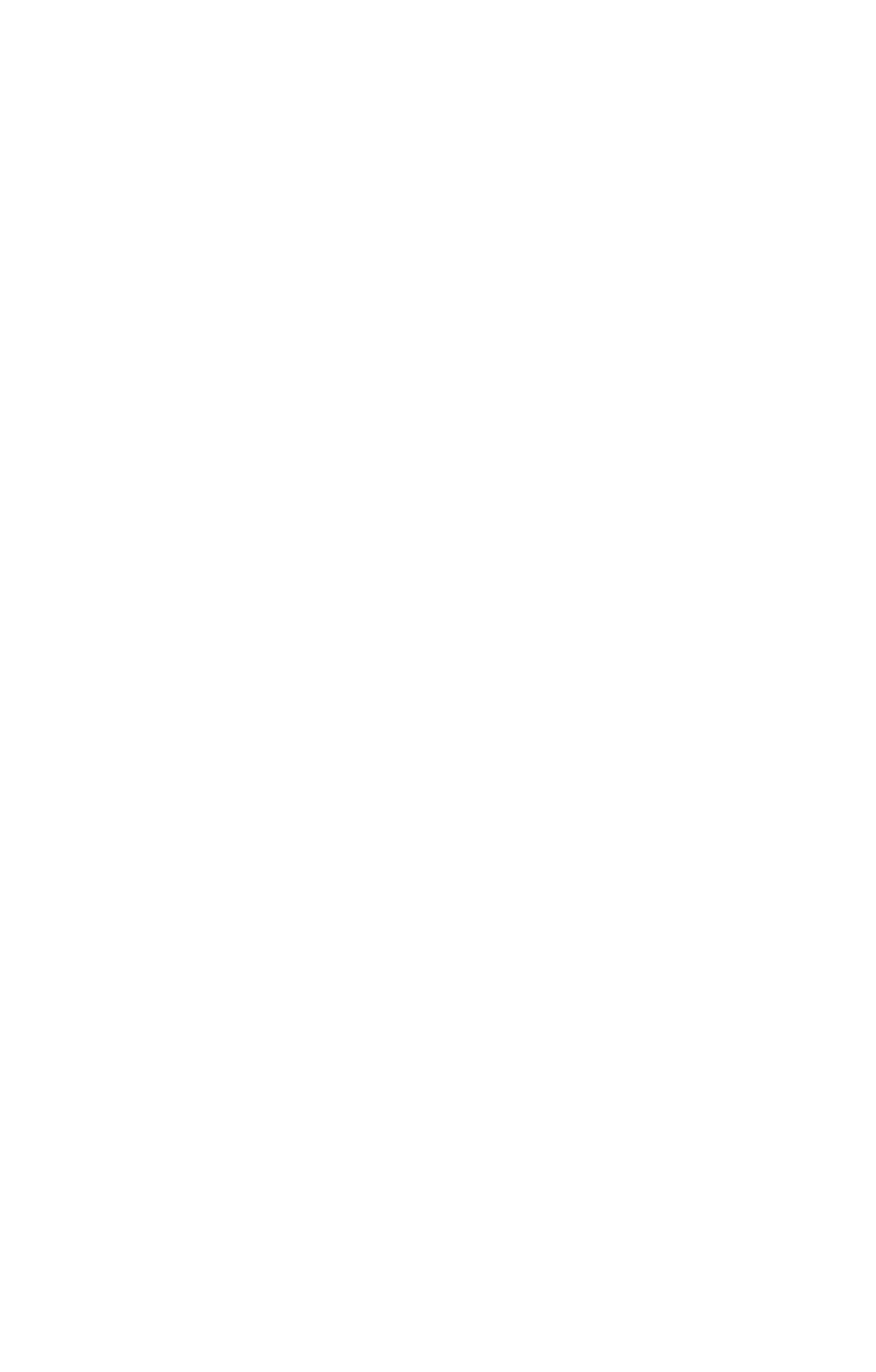